## **Un exemplu simplu de sistem de prelucrare**

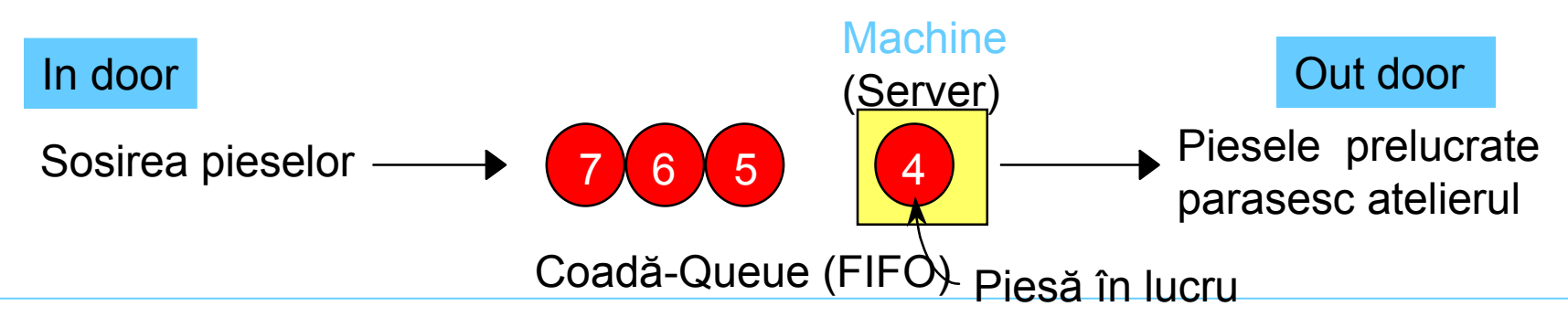

#### $\bullet$ **Elementele de interes:**

- –Estimarea volumului produc ţiei (num ăr de piese)
- $\mathcal{L}_{\mathcal{A}}$  , and the set of the set of the set of the set of the set of the set of the set of the set of the set of the set of the set of the set of the set of the set of the set of the set of the set of the set of th – Timpul de staționare în atelier, timpul de a şteptare la coad ă, lungimea cozii, propor ţia în care ma şina este ocupat ă etc.
- Unităţile folosite pentru timp sunt arbitrare, dar trebuie s ă fie omogene.

### **Datele pentru model**

- **Condi ţii ini ţiale (time 0) atelierul este gol şi ma şina gata de lucru (idle)**
- **Unitatea de timp: minutul**
- **Timpul la sosire : 0.00, 6.84, 9.24, 11.94, 14.53**

**Hart Committee** *Intervalul dintre sosiri*: 6.84, 2.40, 2.70, 2.59, 0.73 (5.4)

- **Timpul de prelucr.: 4.58, 2.96, 5.86, 3.2 1, 3.11**
- **Se face analiza dup ă ce au trecut 15 minute (timp de simulare)**

# **Obiectivele studiului: M ăsurarea performan ţelor sistemului**

- *Produc ţia totală* **num ărul de piese prelucrate (***P*  **)**
	- • *Timpul mediu de a şteptare* **al pieselor la coad ă:**
		- *D i*∑ *Ni* =1 *N*
- *N* = nr. de piese care au trecut prin coad  $D_i$  = timpul de a]teptare al piesei i Cunoscut : *D*<sub>1</sub> = 0 (pentru c`ma]ina era ini\ial liber`)
- max *D ii* =1,...,N • *Timpul maxim de a şteptare* **al pieselor la coad ă:**

### **Măsurarea performanţelor sistemului (cont.)**

• *Numărul mediu de piese* **care aşteptă la coadă :**

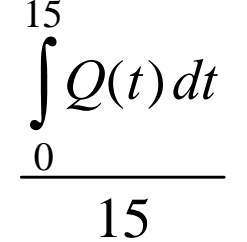

 $Q(t) dt$   $Q(t)$  = num rul de piese ce a]teapt` la coad` la momentul *t*

max  $Q(t)$ 0≤ ≤*t* 15• *Numărul maxim de piese* **care s-au aflat la coadă**:

• *Durata medie şi respectiv maximă* **a timpului de producţie pentru piese (timpul cât o piesă se află în sistem,** *ciclul de producţie - flowtime***)**

$$
\sum_{i=1}^{P} F_i / P, \quad \max_{i=1,...,P} F_i \qquad F_j = \text{durata ciclului pentru piesa i} \n\text{Modelarea și simularea proceselor}
$$

*de producţie* **A. Pascu**

### **Măsurarea performanţelor sistemului (cont.)**

• *Utilizarea* **maşinii (proporţia timpului cât maşina este ocupată - busy)**

 $B(t) dt$  $\rm 0$ 1515 $\int B(t) dt$   $B(t) = \begin{cases} 1 & \text{dacă mașina este ocupată la timpul } t \textbf{ - busy} \end{cases}$ 0 *dacă maşina este liberă la timpul t* -*idle*

#### $\bullet$ **Alte informaţii posibile**

### • **Estimare analitică simplificată**

- **Law Administration Timpul mediu de apariţie a pieselor (timpul între două sosiri) = 3.05 minute**
- **Hart Committee Timpul mediu de prelucrare = 3.94 minute**
- **Hart Committee Committee Rezultă că sistemul va "exploda" în timp ( nu chiar în cele 15 minute) pentru că serverul nu face faţă ritmului de sosire iar <sup>m</sup>ărimea cozii va creşte încontinuu**

**Law Administration Dacă s-ar modifica ultima valoare pentru timpul până la apariţia piesei 5 de la 0.73 la 5.4 atunci pentru timpul mediu de apariţie a pieselor ar rezulta 3.98 minute, deci nici o piesă nu ar trebui să fie la coadă.**

#### **Holland** and the control **Realitatea este undeva la mijloc**

– **Această estimare are limite certe**

### **Modalităţi de analiză(cont.)** •**Utilizarea teoriei şirurilor de aşteptare**

- **Hart Committee** Necesită ipoteze suplimentare despre model
- **Hart Committee**  cel mai frecvent şi cel mai simplu model : *coadă* (*şir) M/M/1 (proces Marcovian/ proces Marcovian/1 server)*
	- intervalul dintre sosiri (interarrival time) are o distribuţie exponenţială
	- Durata timpului de prelucrare(sevice time) este are şi ea o distribuţie exponenţială şi este independentă de intervalul dintre sosiri
	- E(service) < E(interarrival) (coada nu explodează)
	- timp de funcționare foarte lung
	- Rezultatul analitic exact pentru timpul mediu de aşteptare la coada serverului este

$$
\frac{\mu_S^2}{\mu_A - \mu_S}
$$
   
unde :  $\mu_S$  = E(service);  $\mu_a$  = E(interrival);

Probleme: valabilitatea modelului in privinţa timpului de analiză, estimarea valorilor medii µ*s ş*i µ*<sup>a</sup>*

### **Modalităţi de analiză(cont.)**

### • **Simulare mecanicistă**

- Operaţiile individuale (sosirile, timpii de prelucrare) vor avea loc exact ca în realitate
- Mişcările, schimbările se vor petrece în momentul ("timpul") potrivit, în ordinea corectă
- Piesele interacţionează ( se aşează la coadă)
- Se instalează "observatori" pentru a măsura performanțele sistemului
- – **Este o abordare concretă, de tipul "brute-force"**
- – **Nu are nimic misterios sau subtil, dar:** –furnizează o mulţime de detalii, ţine evidenţ<sup>e</sup> –se consemnează efectele reale asupra indicatorilor statistici

### **Elementele unei simul ări**

### • *Entităţile*

- **Hart Committee** – sunt "jucătorii" care se deplasează în sistem, îşi schimbă statutul, afecteaz ă sau sunt afecta ţi de celelalte entităţi
- **Hart Committee**  sunt *Obiecte dinamice* — care sunt create, se deplaseaz ă în sistem, părăsesc sistemul
- în mod uzual reprezint ă lucruri "reale" –în modelul nostru: entităţile sunt piese
- în mod uzual în sistem circul ă mai multe tipuri de entităţi
- se pot utiliza şi entităţi "fantom ă" pentru o serie de "trucuri" de modelare

– de exemplu : simularea unei "pene" poate fi modelat ă printr-un "demon" r ău care vine şi blocheaz ă ma şina !

#### • *Atributele*

- **Hart Committee** – servesc pentru a caracteriza ( descrie sau diferenția) entităţile
- entităţile pot avea acela şi "câmp" pentru un atribut, care va avea îns ă valori diferite de la o entitate la alta, de exemplu:
	- –Timpul la care a sosit entitatea în sistem (time of arrival)
	- –Prioritatea
	- –Culoarea
	- –Tipul piesei
- Valoarea atributului este legat ă de o entitate specific ă (este "lipit ă" pe ea
- Poate fi tratat ca o variabil ă "local ă" (la nivelul entităţii)

– Unele atribute sunt generate automat în program, altele sunt definite de programator

#### • *Variabilele* **(Globale)**

- Reflect ă o caracteristic ă a sistemului, independent ă de entități
- în model pot fi mai multe variabile, dar fiecare este unic ă;

– unele sunt create de program, altele sunt definite de utilizator

- Nu sunt legate de entităţi
- Entitităţile pot accesa şi schimba variabilele de ex:
	- Num ărul de piese în sistem
	- Starea ma şinii (disponibil ă, ocupat ă, în pan ă, în revizie)
	- Lungimea unei cozi

– Este ca o " Scriere pe tabl ă" a variabilei şi valorii ei

#### • *Resursele*

- $\mathcal{L}_{\mathcal{A}}$  , and the set of the set of the set of the set of the set of the set of the set of the set of the set of the set of the set of the set of the set of the set of the set of the set of the set of the set of th – Entitățile sunt în competiție în utilizarea resurselor, respectiv a :
	- Oamenilor
	- Echipamentelor
	- Spa ţiului

– Entitățile "ocupă" *(seize)* o resursă, o utilizează, și apoi o "elibereaz ă" (*release)*

– Se poate considera c ă resursa este atribuit ă entităţii şi nu entitatea este repartizat ă resursei

– O resurs ă poate avea mai multe unităţi (*units)* de capacitate, de ex:

- –mai mulți muncitori ce pot executa aceiași operație<br>–locuri la masă într-un restaurant
- 
- –mai mul ţi casieri la un ghi şeu

– Capacitatea resursei se poate modifica în timpul simul ării

#### • *Cozile (Queues)*

- **Hart Committee**  Locuri în care entităţile a şteapt ă atunci când ele nu mai pot avansa în sistem ( cel mai adesea pentru c ă resursa pe care trebuie s ă o utilizeze nu este disponibil ă )
- Au nume (în program se acordă unul implicit, în acord cu cel al resursei)
- Pot avea o capacitate finit ă, pentru a modela un spa ţiu fizic limitat; — programatorul trebuie s ă stabileasc ă în model ce se întâmpl ă cu entităţile care ajung la o coad ă care este deja plin ă

– în mod uzual se monitorizeaz ă lungimea cozii şi timpul de a şteptare în ea

#### • *Indicatori statistici (Statistical accumulators)*

- Variabile care monitorizeaz ă ("watch") ce se întâmpl ă
- Furnizeaz ă informa ţii asupra performan ţelor sistemului (m ăsoar ă indicatorii necesari)
- Sunt "pasivi" în model— nu particip ă, ci numai înregistreaz ă
- O parte sunt defini ţi automat în program, dar în mod uzual sunt defini ţi de utilizator
- La sfâr şitul simul ării sunt folosi ţi pentru calculul performan ţelor finale ale sistemului

#### • **Accumulatorii statistici pentru exemplul simplu de sistem de prelucrare**

- P Num ărul total de piese produse
- SD Timpul total petrecut de piese la coad ă (ca sum ă a timpilor individuali corespunz ători fiec ărei piese)
- N Num ărul total de piese care au trecut prin coad ă
- D \* Timpul maxim petrecut de o pies ă la coad ă
- SF Suma timpilor de produc ţie (total of flowtimes)
- F \* Durata maxim ă a unui ciclu de produc ţie
- ∫ Q Aria de sub curba de reprezentare a num ărului de piese la coad ă *Q* ( *t* )
- Q<sup>\*</sup> Valoarea maximă pentru Q(*t*) (numărul maxim de piese aflate la un moment dat la coad ă, pe durata simul ării)
- ∫ B Aria de sub curba ce indic ă ocuparea serverului, *B* ( *t* )

### **Modul de lucru pentru realizarea unei simul ări :**

- **Se identific ă evenimentele (***events)* **caracteristice schimbările de stare**
- **Se decide, prin algoritmul programului, s ă se efectueze schimb ările de stare pentru fiecare tip de eveniment , s ă se execute calculele pentru indicatorii statistici etc.**
- • **Se introduce un ceas al simul ării şi se gestioneaz ă calendarul evenimentelor viitoare**
- • **în cadrul rul ării se sare** *(jump)* **de la un eveniment la urm ătorul, se asigur ă procesarea, se calculeaz ă statistica, se actualizeaz ă calendarul evenimentelor**
- • **Se opre şte rularea**
- • **în mod uzual toate aceastea se realizeaz ă prin intermediul limbajelor de programare generale (FORTRAN,C, etc.)**

# **Evenimentele pentru Sistemul simplu de produc ţie**

- *Sosirea (Arrival)* **unei piese noi în sistem**
	- **Hart Committee**  Se aduc la zi (update) indicatorii statistici (de la ultimul eveniment la cel actual)
		- Aria de sub curba  $Q(t)$
		- Max pentru Q(*t*)
		- Aria de sub curba *B*(*t*)
	- Se marcheaz ă "Mark" pe piesa sosit ă timpul curent - indicator Time of arrival (valoare ce va fi folosit ă ulterior)
	- Dac ă ma şina este disponibil ă (idle):
		- se porneşte prelucrarea, maşina devine ocupată (busy), se contorizeaz ă timpul (tally) la coad ă pentru piesa respectiv ă (0)
	- **Lawrence Committee**  Else - (Dac ă ma şina este ocupat ă (busy)):
		- pune piesa la cap ătul cozii, incrementeaz ă cu o unitate variabila corespunz ătoare pentru lungimea cozii
	- **Hart Committee** Programeaz ă urm ătorul eveniment de sosire

# **Evenimentele pentru Sistemul simpu de produc ţie(cont.)**

- *Plecarea (Departure)* **(când prelucrarea s-a încheiat)**
	- Incrementeaz ă cu 1 acumulatorul pentru num ărul pieselor prelucrate
	- Calculeaz ă durata ciclului de produc ţie (*flowtime)* (timpul curent (now) - time of arrival)
	- Aduce la zi indicatorii statistici
	- **Land Communication** – If coada nu este goală:
		- Preia prima pies ă de la coad ă, îi calculeaz ă timpul petrecut la coad ă şi începe prelucrarea ( programând şi urm ătorul eveniment de plecare)
		- Else (coada este goal ă):
			- Declar ă ma şina disponibil ă (idle) (*Notă*: nu se mai programeaz ă nici o plecare în calendarul evenimentelor )

# **Evenimentele pentru Sistemul simpu de produc ţie(cont.)**

### • *Sfârşit ( End)*

- **Hart Committee**  Se aduc la zi indicatorii statistici (corespunz ător termin ării simul ării)
- Se calculeaz ă m ărimile finale solicitate ca date de ie şire utilizând valorile actualizate ale indicatorilor statistici

### • **Pentru o nou ă rulare sistemul trebuie reini ţalizat**

# **Simularea prin calcul direct**

- **Se traseaz ă manual diagramele pentru variabilele de stare şi se calculeaz ă manual indicatorii statistici**
- **Se folosesc timpii de sosire şi cei de servire furniza ţi prin enun ţ**
- **Se elaborează calendarul evenimentelor**
- **"Se sare " în timp de la un eveniment la urm ătorul**
- **Not ă: Pentru simplificare,în continuare nu mai este prezentat şi calculul pentru indicatorii referitori la durata ciclului de produc ţie (flowtime - F, F \* )**

### **Initializare la** *t* **= 0.00**

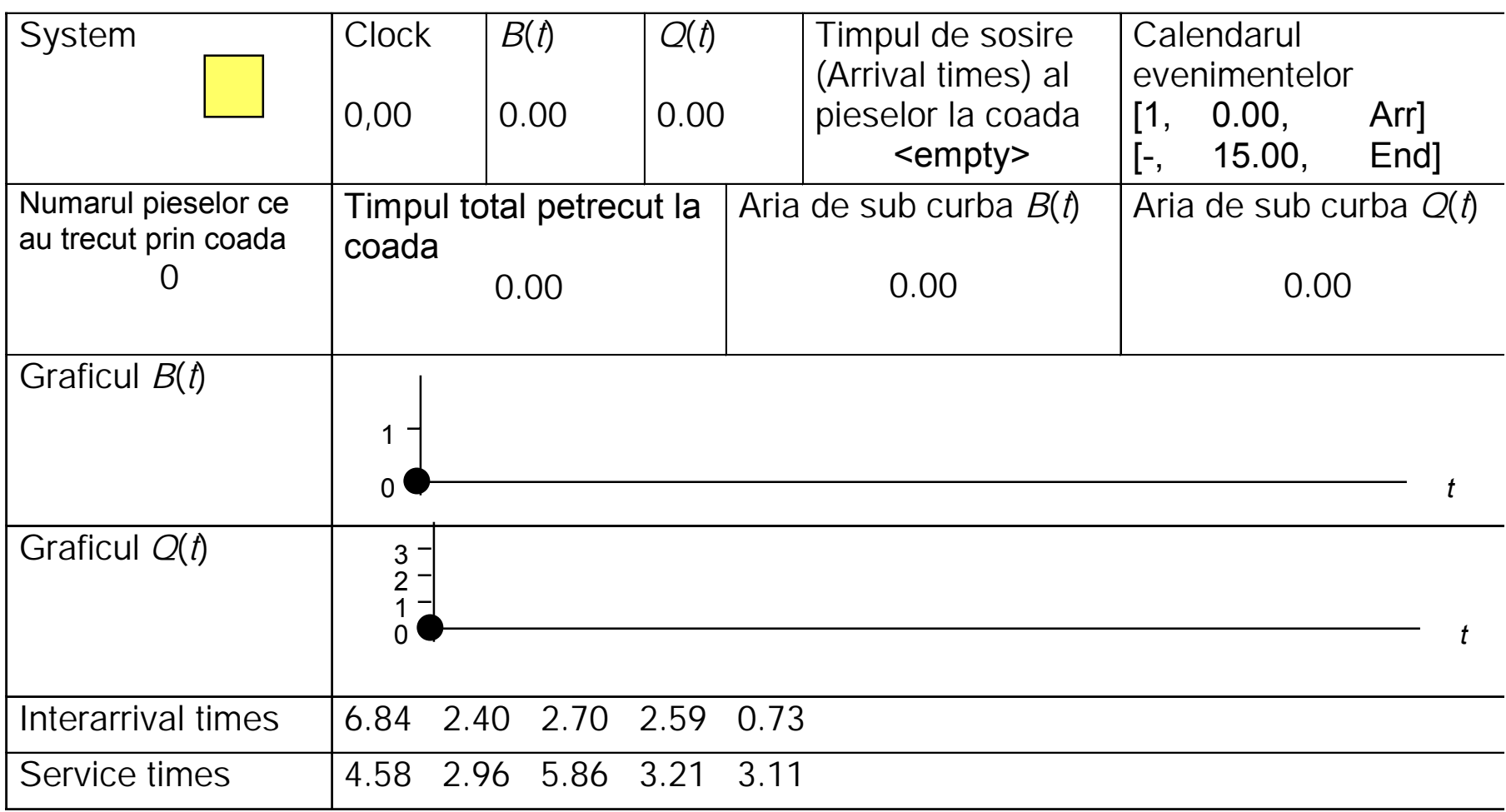

## **Sosirea piesei 1 la**  *t* **= 0.00**

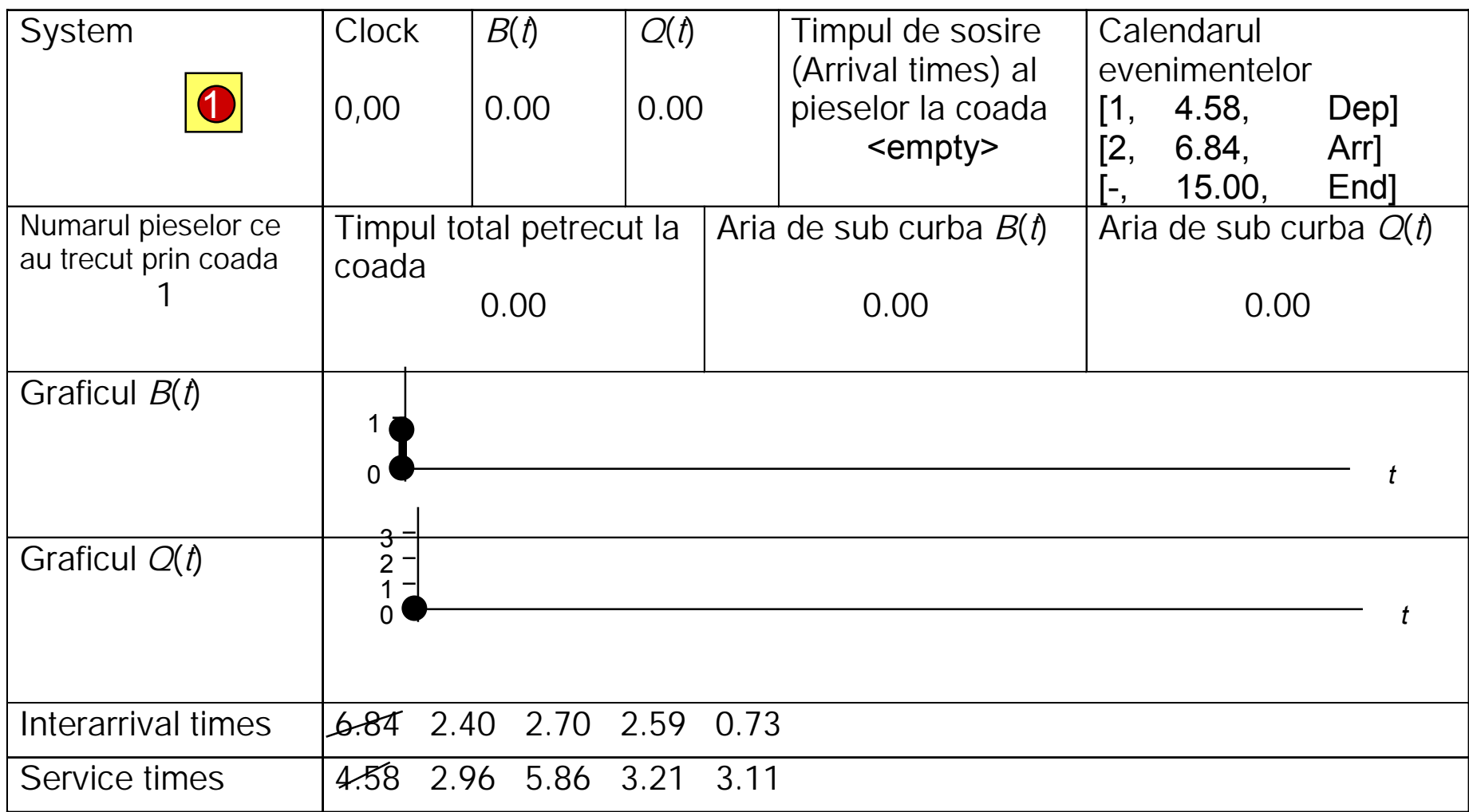

### **Plecarea piesei 1 la**  *t* **= 4.58**

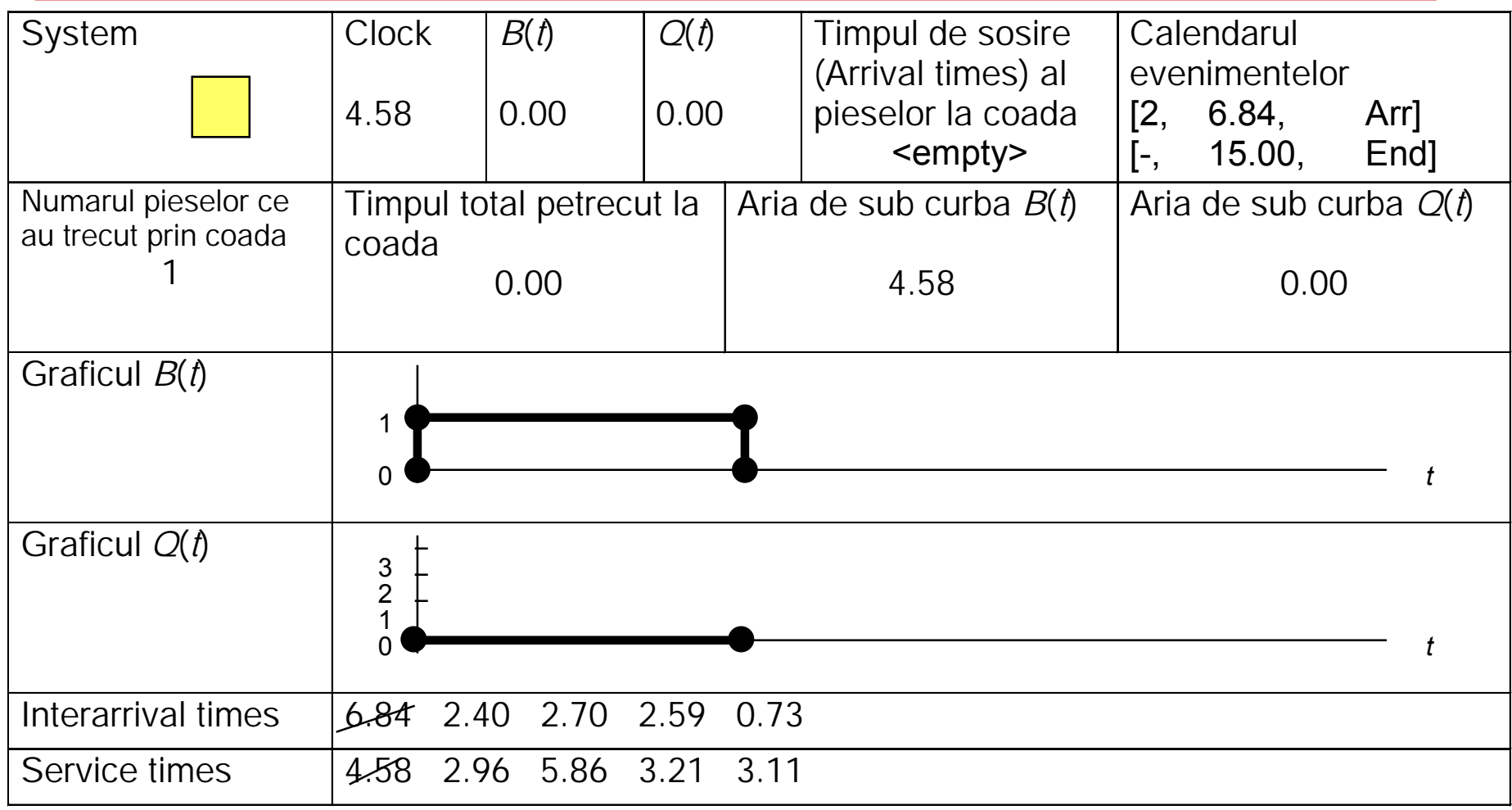

### **Sosirea piesei 2 la**  *t* **= 6.84**

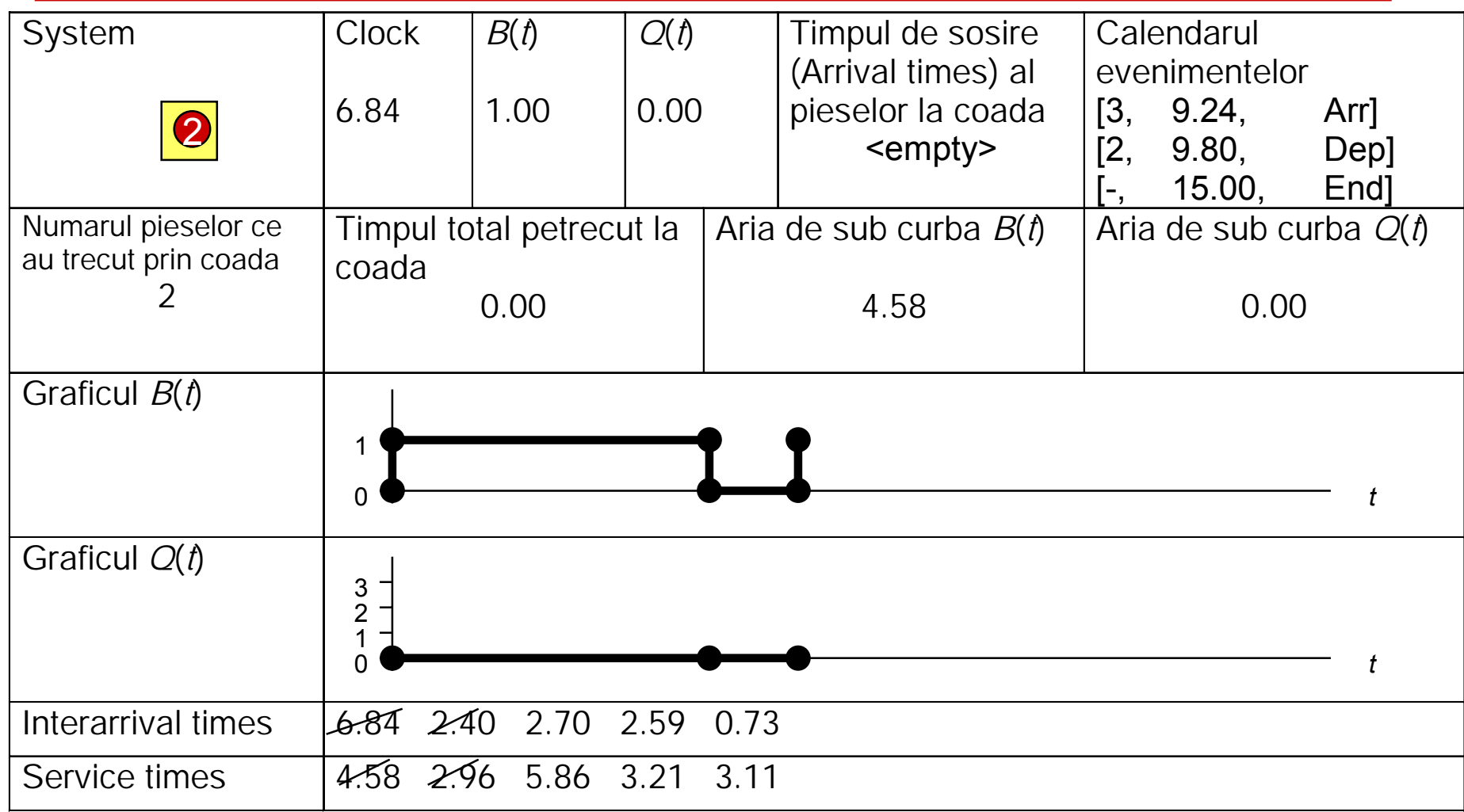

### **Sosirea piesei 3 la**  *t* **= 9.24**

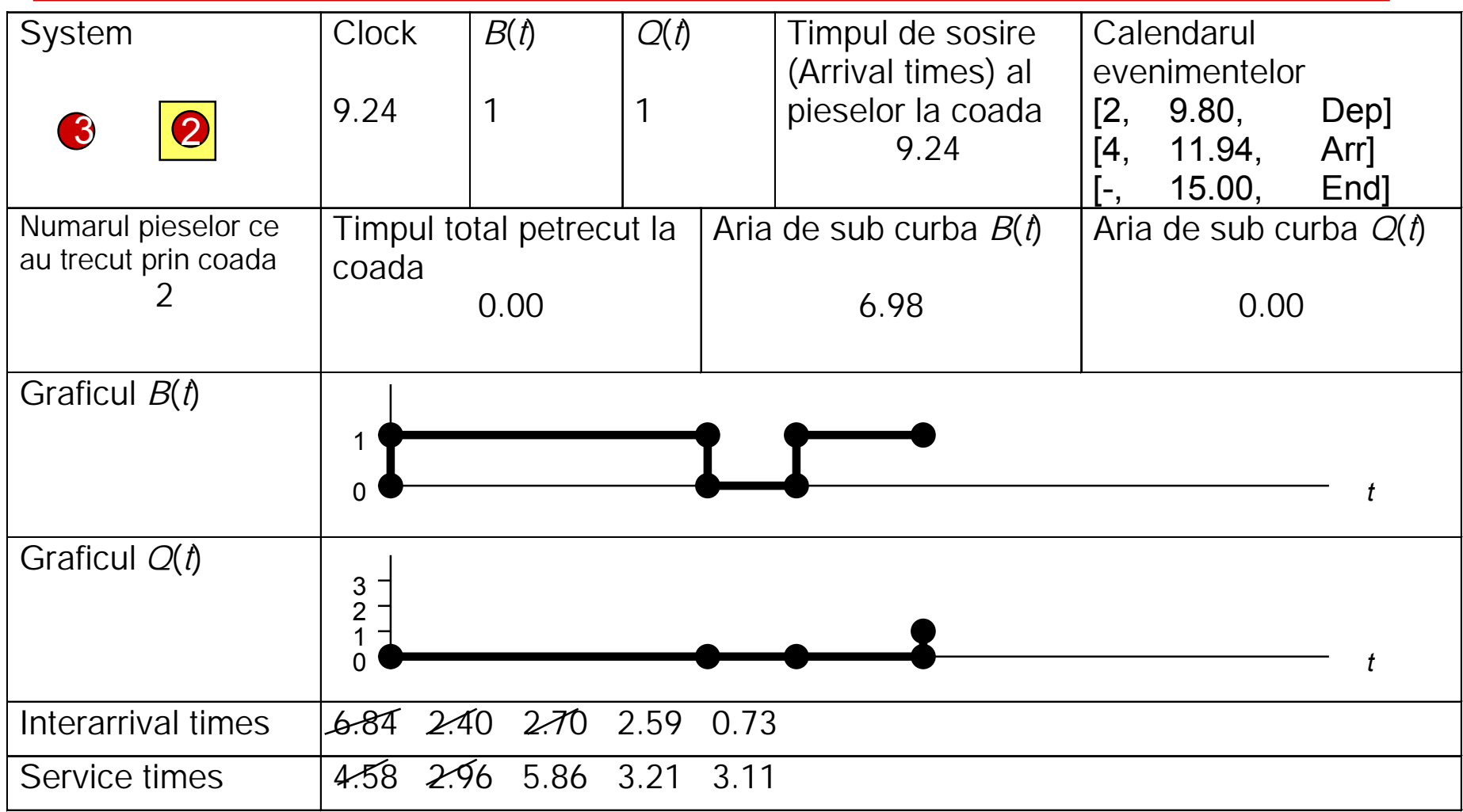

### **Plecarea piesei 2 la**  *t* **= 9.80**

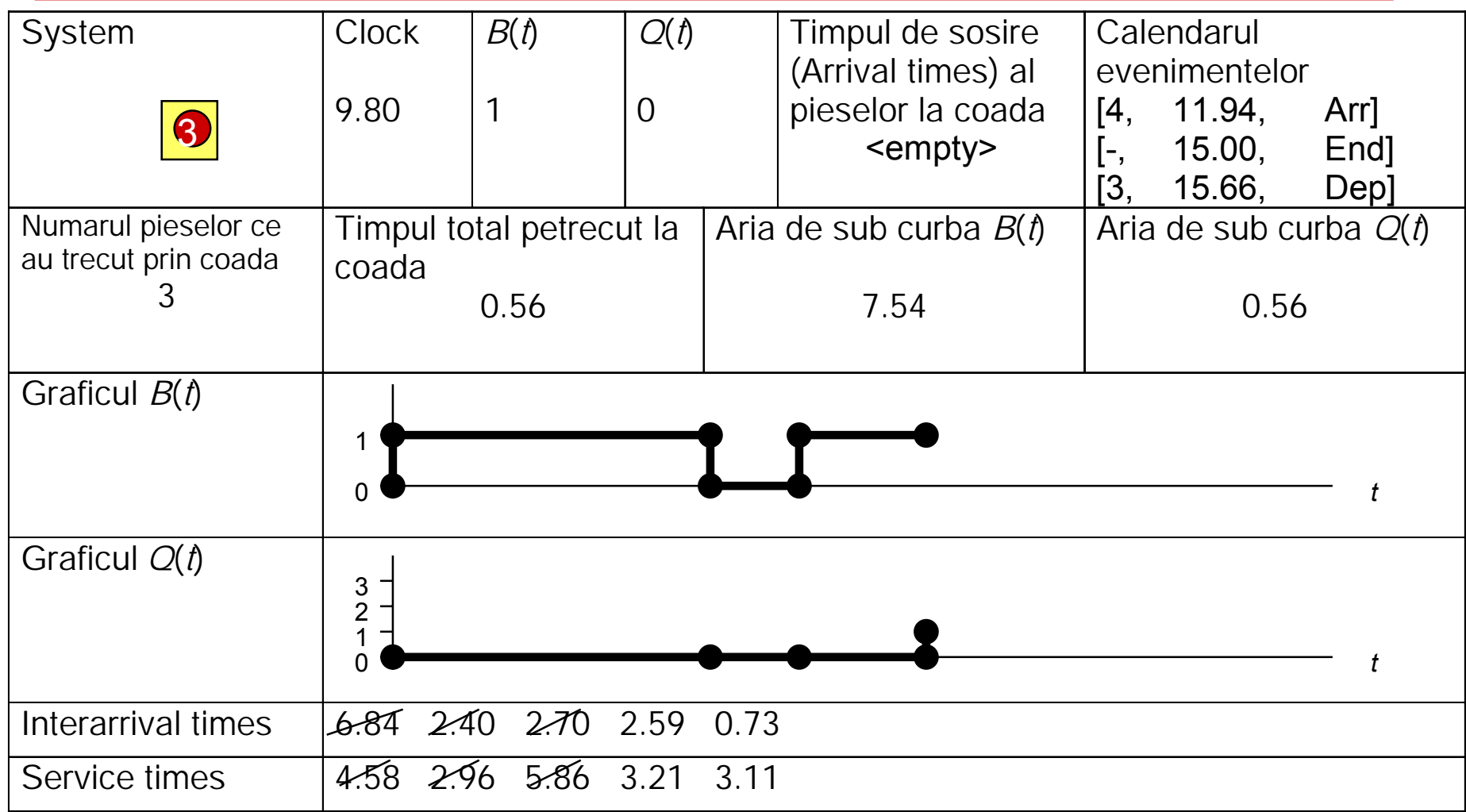

### **Sosirea piesei 4 la**  *t* **= 11.94**

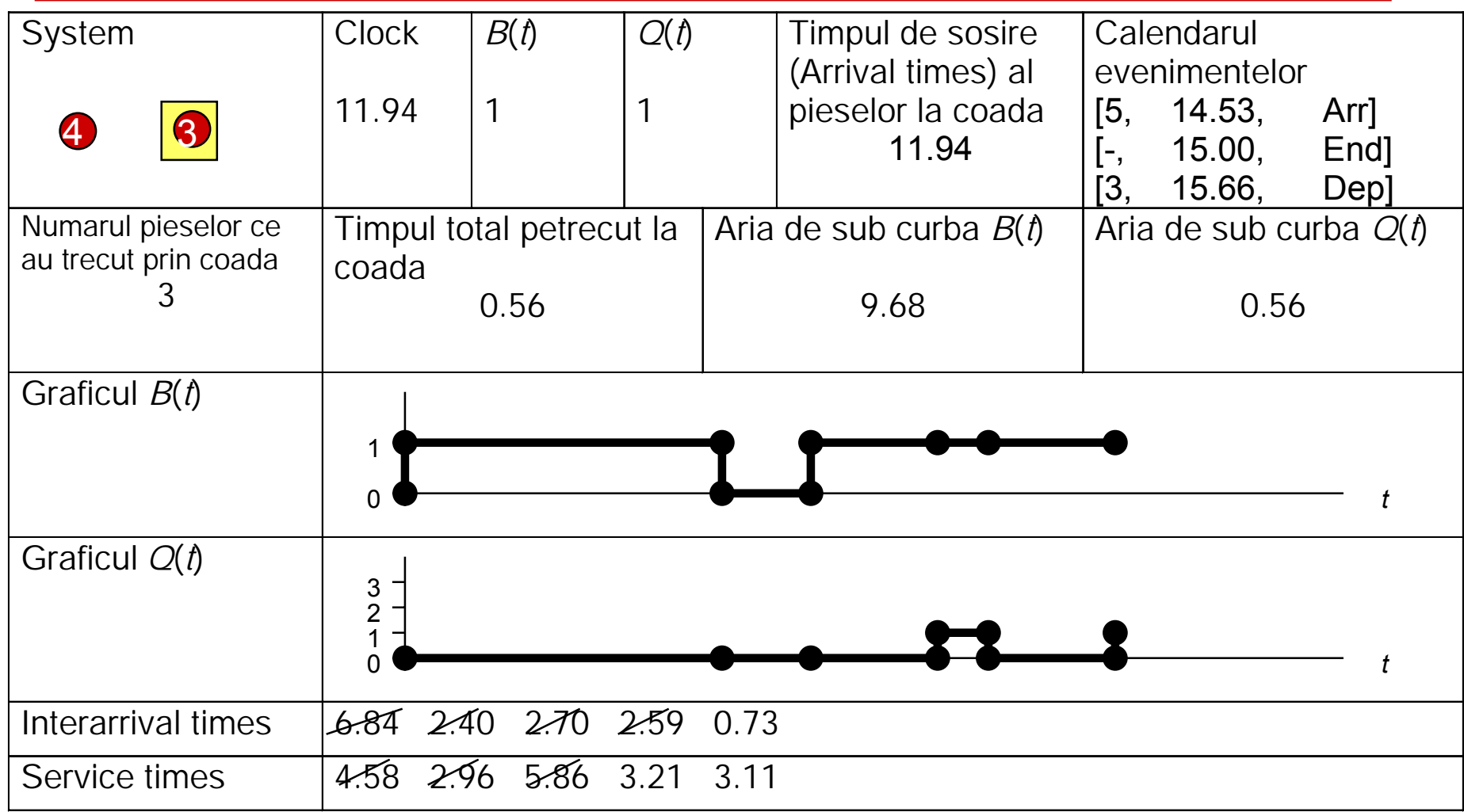

### **Sosirea piesei 5 la**  *t* **= 14.53**

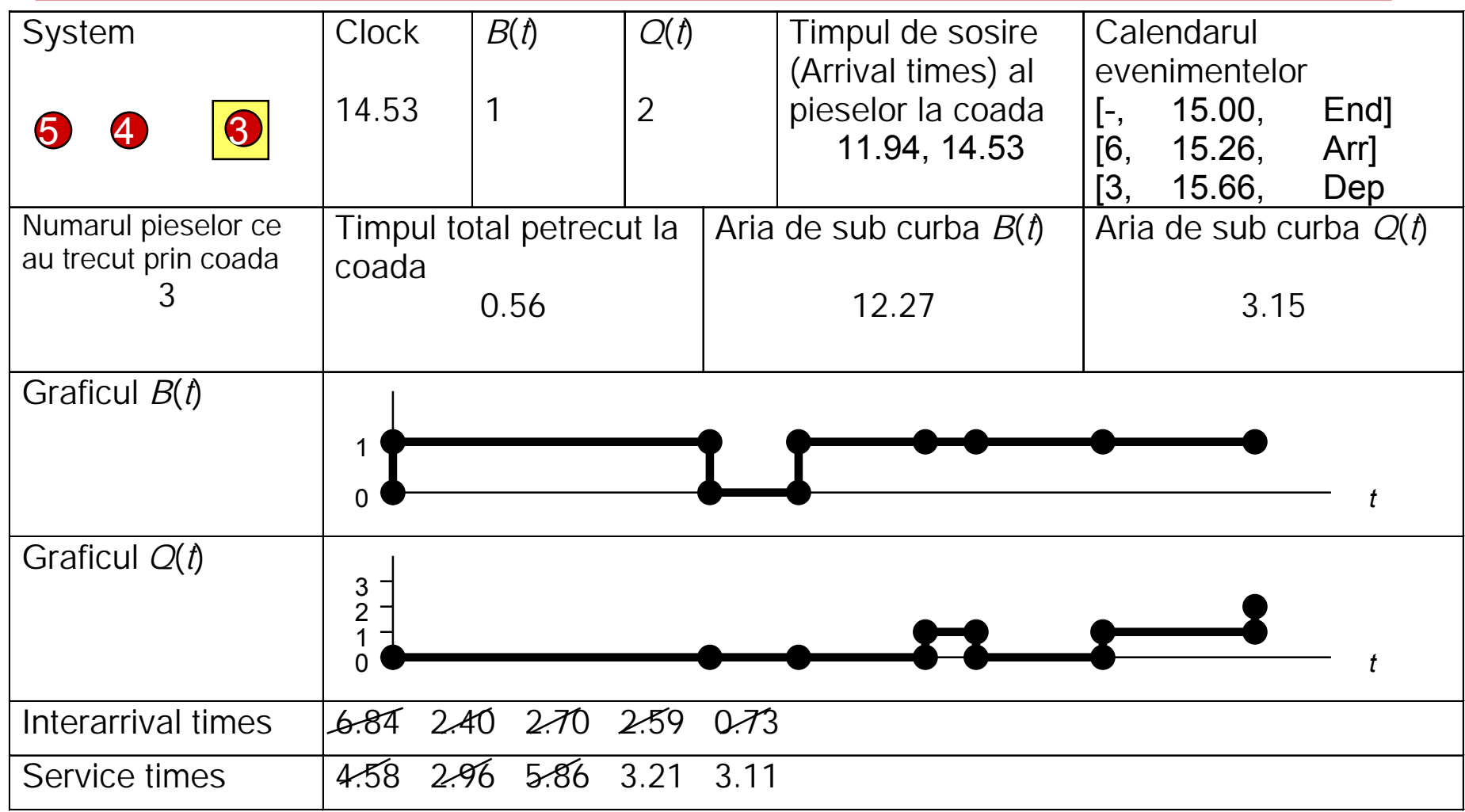

## **Sf@r]it la** *t* **<sup>=</sup>15.00**

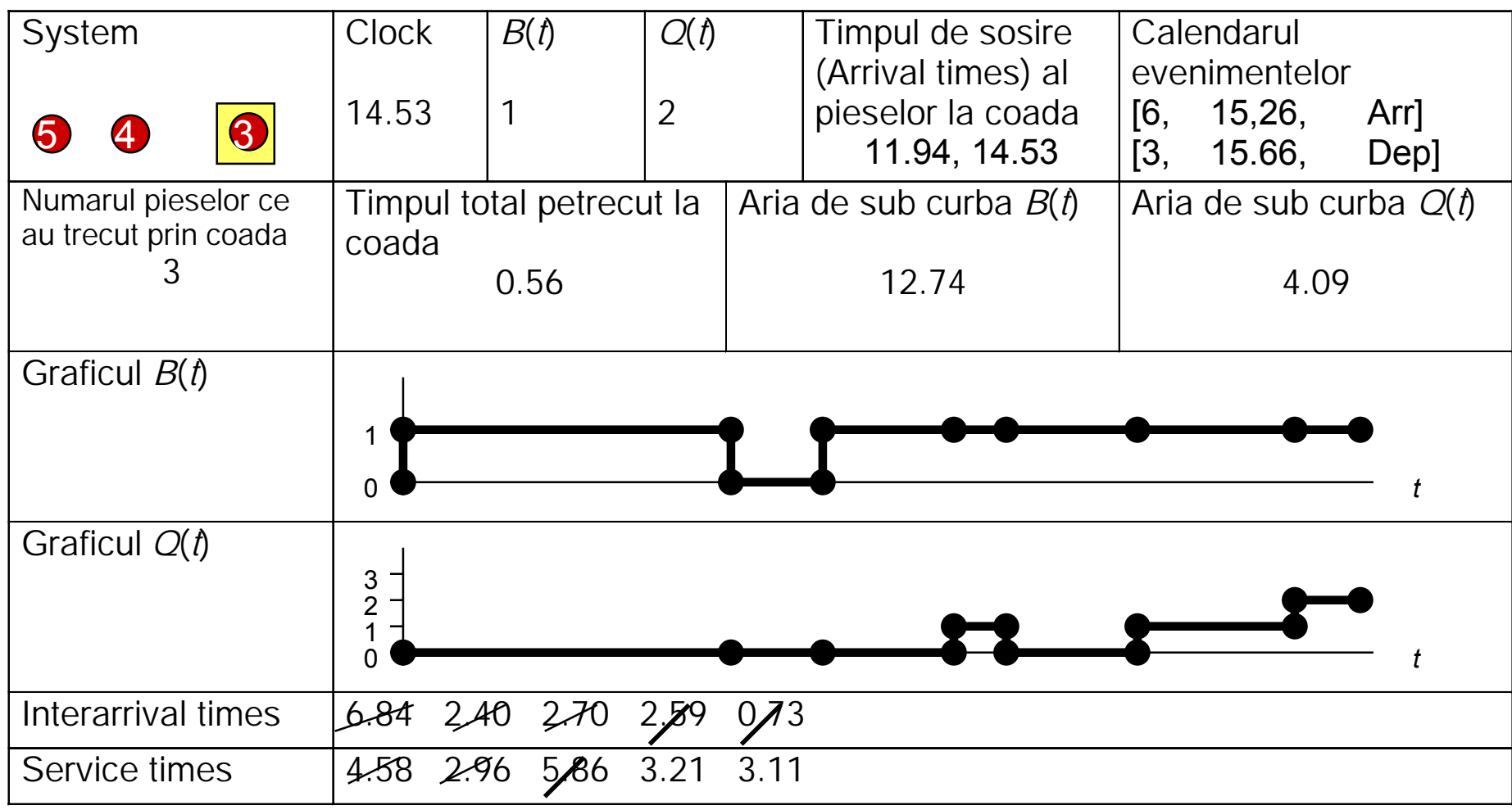

## **Calculul valorilor finale:**

### • **Timpul mediu de a şteptare al pieselor la coad ă:**

*Timpul total la coada Numarul de piese care au asteptat la coada*  $=$   $=$   $=$ 0.56 3 019 *. . min / <sup>p</sup>iesa*

### • **Num ărul mediu de piese care asteapta la coad ă:**

*Aria de sub curba Q(t) Valoarea finala a timpului*  $=$   $=$   $=$ 4.09 15  $\frac{100}{15} = 0.27$  piese

#### **• Utilizarea masinii (a serverului)**

*Aria de sub curba B(t) Valoarea finala a timpului*  $=$   $=$   $=$ 12 74 15  $\frac{0.7}{0.85}$  = 0.85

### **Tabloul complet pentru calculul direct al simul ării**

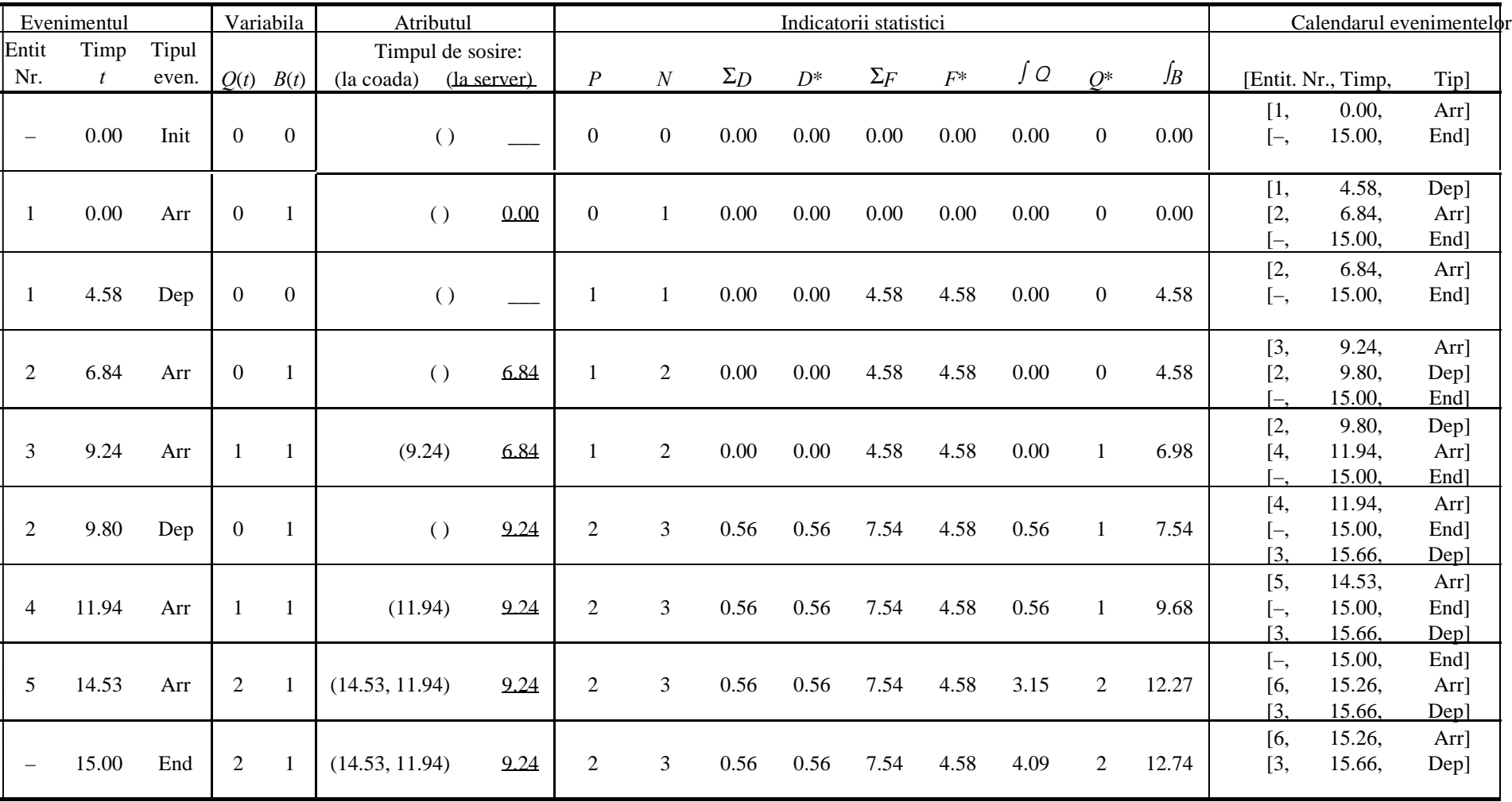